- 13 ISBN 9787111326229
- 10 ISBN 7111326229

出版时间:2011-1

 $(2011-01)$ 

页数:143

版权说明:本站所提供下载的PDF图书仅提供预览和简介以及在线试读,请支持正版图书。

www.tushu000.com

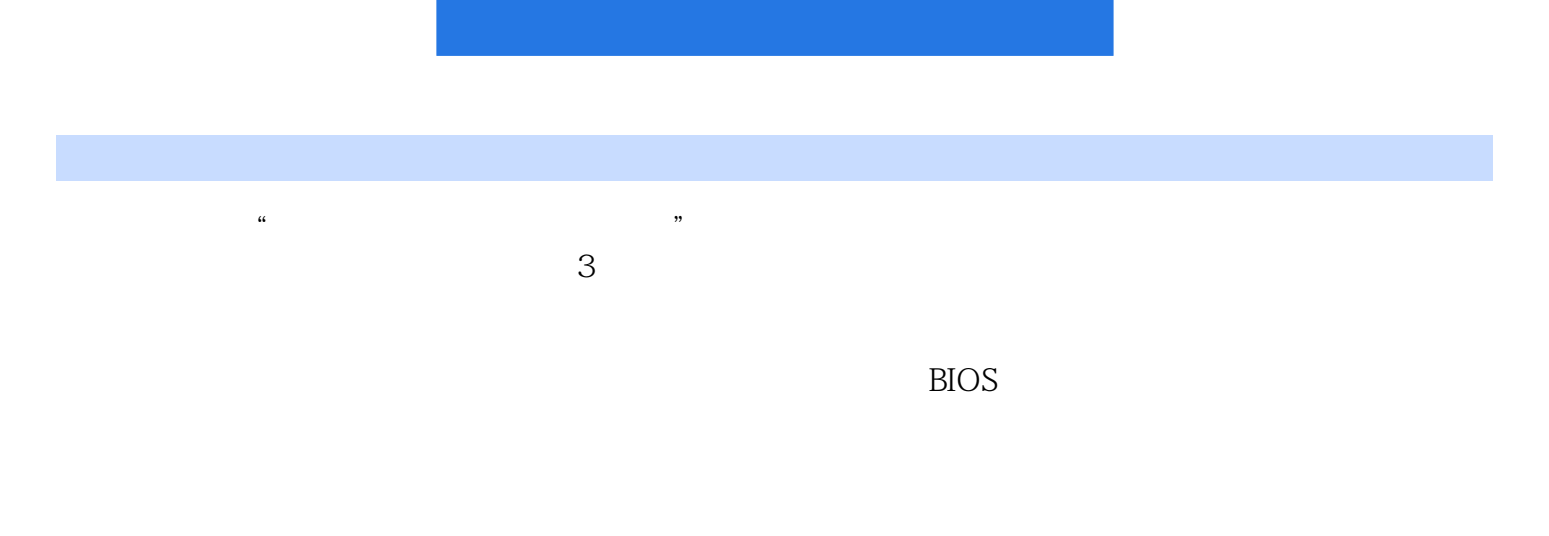

## VMware Workstation

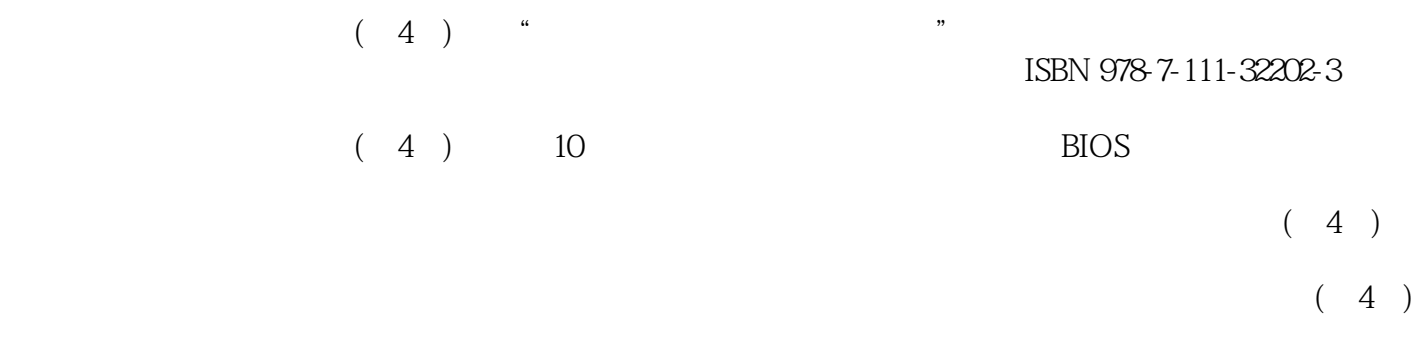

 $(4)$ 

1 1.1 1.2 1.3 1.31 CPU1.3.2 CPU 1.3.3 1.3.4 1.3.5 1.3.6 1.3.7 1.3.8 1.39 1.3.10 1.3.11 1.3.12 1.3.13 1.3.14 1.4 2BIOS 2.1 2.2BIOS 2.2.1 BIOS2.2.2 CMOS 2.2.3 BIOS 2.2.4 2.2.5 2.2.6 2.2.7 BIOS 2.2.8 2.3 3 3.1 3.2 Windows73.2.1 Windows7  $322$  Windows7  $33$   $34$ Windows73.4.1 Windows73.4.2 Windows73.5 4 4.1 4.2 4.2.1 4.2.2 4.2.3 4.3  $5 \t 51 \t 52 \t 521 \t 523 \t 523$  $5.24$   $5.2.5$   $5.3$   $5.31$  $5.32$   $5.32$   $5.33$   $5.33$   $5.33$   $5.33$   $5.33$   $5.33$   $5.33$   $5.33$   $5.33$   $5.33$   $5.33$   $5.33$   $5.33$   $5.33$   $5.33$   $5.33$   $5.33$   $5.33$   $5.33$   $5.33$   $5.33$   $5.33$   $5.33$   $5.33$   $5.33$   $5.33$   $5.33$   $5.33$   $5.33$   $5.3$  $537$ <br>  $2iPad$   $562$   $57$   $538$   $56$ <br>  $562$   $57$   $571$  $5.4.1$  Mac Book $5.4.2$  iPad  $5.5$   $5.6$  $561$   $562$   $57$   $57.1$   $57.2$  $58$   $581$   $582$   $59$  6  $61 \t 62 \t 621 \t 623 \t 623$  $6.24$   $6.25$   $6.3$   $6.31$ 6.3.2 6.3.3 6.3.4 6.4 7 7.1 7.1 实训任务7.2 实训准备7.3 制作网线与安装网卡7.3.1 制作网线前的知识准备7.3.2 制作网线7.3.3 安装网 7.4 7.4.1 7.4.2 7.5 7.5 7.5.1 7.5.2 7.5.3 7.5.4 7.6 7.6.1 WANU 7.6.2 7.6.3 MAC 7.6.4 IP 7.7 8 8.1 8.2 8.3 8.3 8.4 9 判断及排除9.1 实训任务9.2 加电类故障9.3 启动类故障9.4 显示类故障9.5 硬盘类故障9.6 光驱类故障9.7  $9.8$  9.9 9.10 9.11 9.12 10 10 10.1 10.2 10.3 VMware Workstation10.3.1 VMware Workstation 10.3.2 10.3.3 VMware Workstation10.4

## $2$  $3$  $4$  $5$  $4$  $6$

 $7$  ATX 20 24  $ATX$  and  $8$  $CPU$  $4$ 

扇的清洁。包括电源、CPU、显示卡等部位的风扇和散热片。可用毛刷和湿布清洁,对于风扇,在除  $\epsilon$ , and  $\epsilon$  and  $\epsilon$  and  $\epsilon$  and  $\epsilon$  of  $\epsilon$  and  $\epsilon$  or  $\epsilon$  or  $\frac{a}{\sqrt{a}}$  and  $\frac{a}{\sqrt{a}}$  and  $\frac{a}{\sqrt{a}}$  and  $\frac{a}{\sqrt{a}}$  and  $\frac{a}{\sqrt{a}}$   $(4)$ 

本站所提供下载的PDF图书仅提供预览和简介,请支持正版图书。

:www.tushu000.com